## **modelsetup**

## NRCM - Model Setup

## **Domains used for the WRF model runs**

- 36km Channel domain
	- $\circ$  Center latitude = 9.5  $\degree$  Center longitude = 180.0
	- $^{\circ}$  Map projection = mercator
	- $\circ$  dx = 1112
	- $\circ$  dy = 255
	- $\degree$  dis = 36.02510km

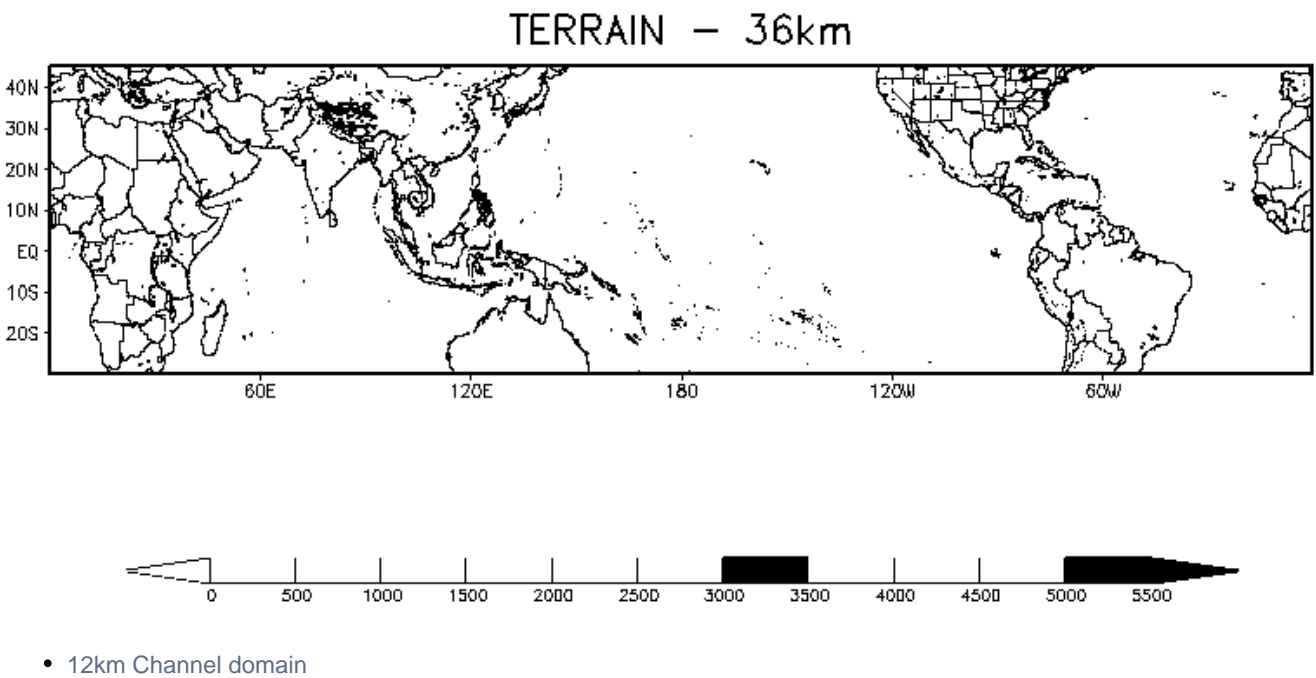

- $\circ$  dx = 922
- dy = 340
- dis = 12.00837km
- $\circ$  x starting point in mother domain = 252
- $\circ$  y starting point in mother domain = 34

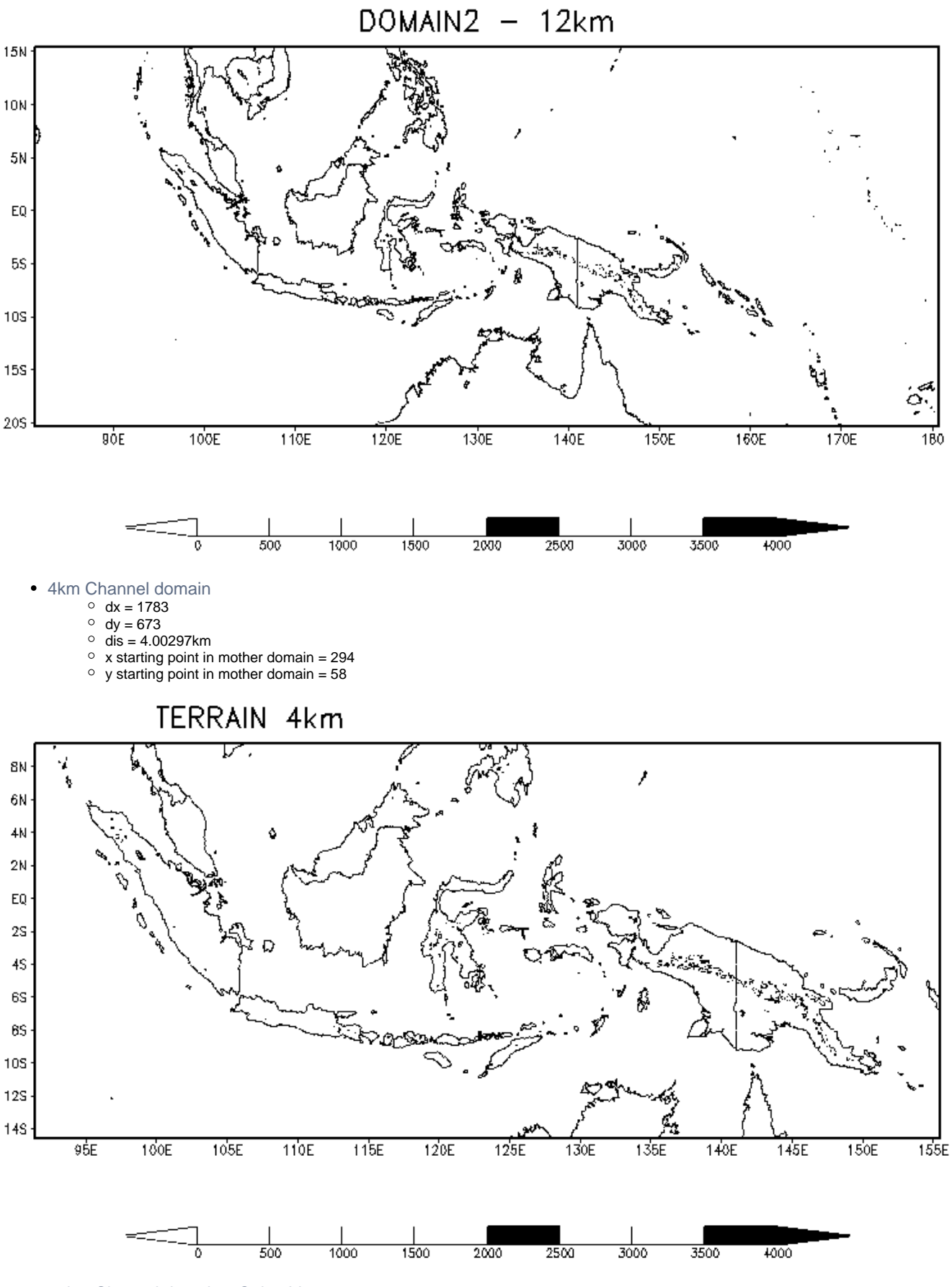

36km Channel domain - Columbia

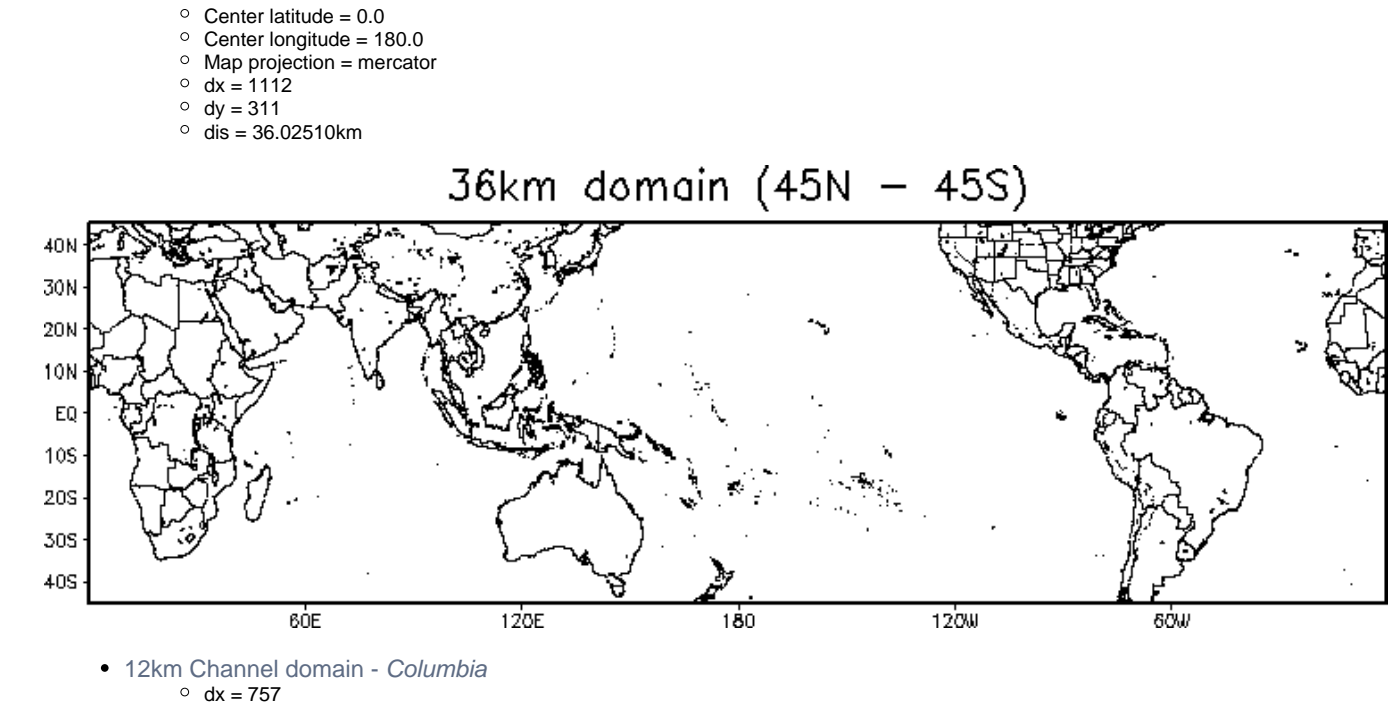

dy = 373

dis = 12.00837km

TERRAIN - 12km

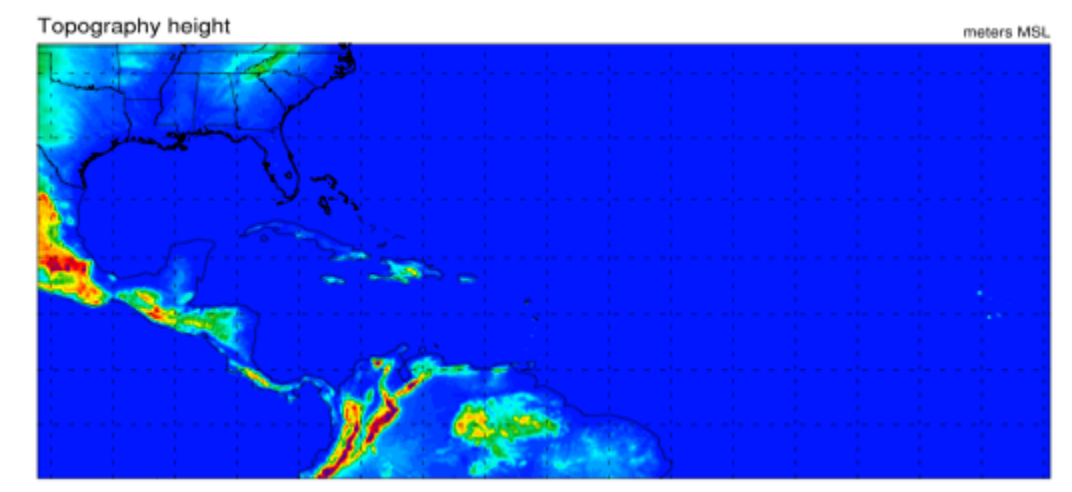